# **Math 243**

**Day 12** 

Inv. 1.9 - One Proportion Z-test, by hand and applet

## Performing a test of significance **by hand**

We'll develop some tools that will allow us to test  $H_0$ : π = (some number) vs.  $H_a$ : π ≠ (some number)

by hand

#### Example: Is a coin fair?

Suppose we have a coin that we suspect of being biased. Let's test  $H_0$ : π = 0.5 vs.  $H_a$ : π ≠ 0.5 where  $\pi$  is the probability of the coin landing "heads"

#### Notice the distribution of the proportion of heads appears to have a specific form if n is large enough

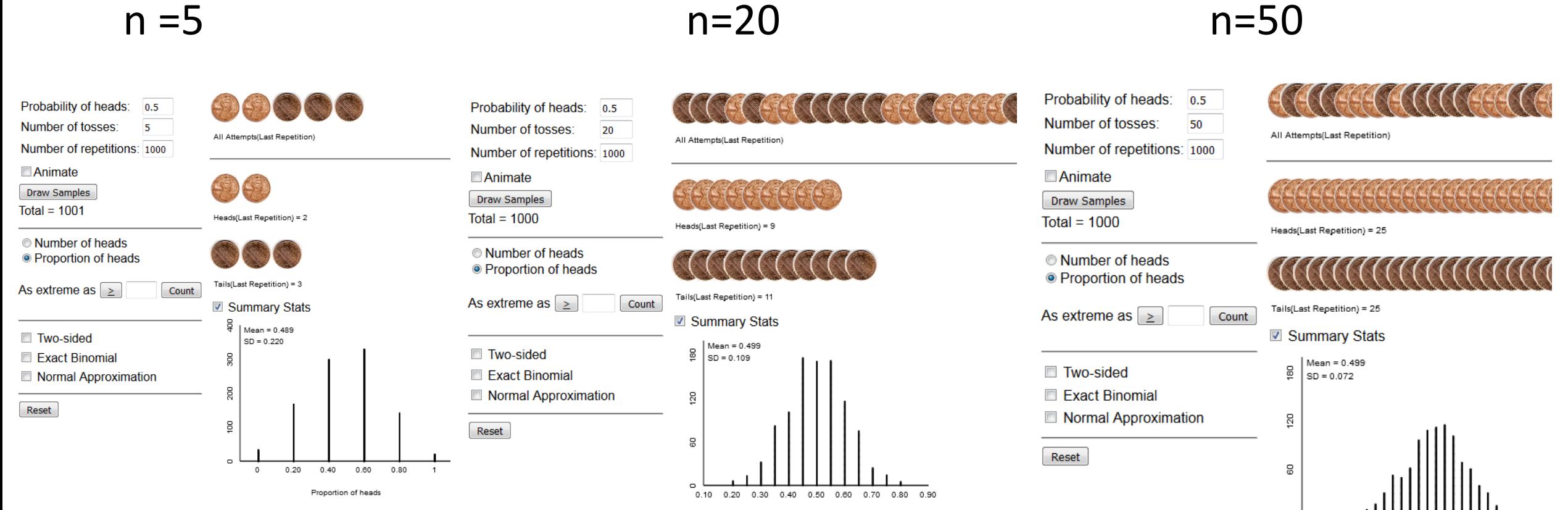

Proportion of heads

0.24 0.30 0.36 0.42 0.48 0.54 0.60 0.66 0.72 Proportion of heads

## The Normal Distribution

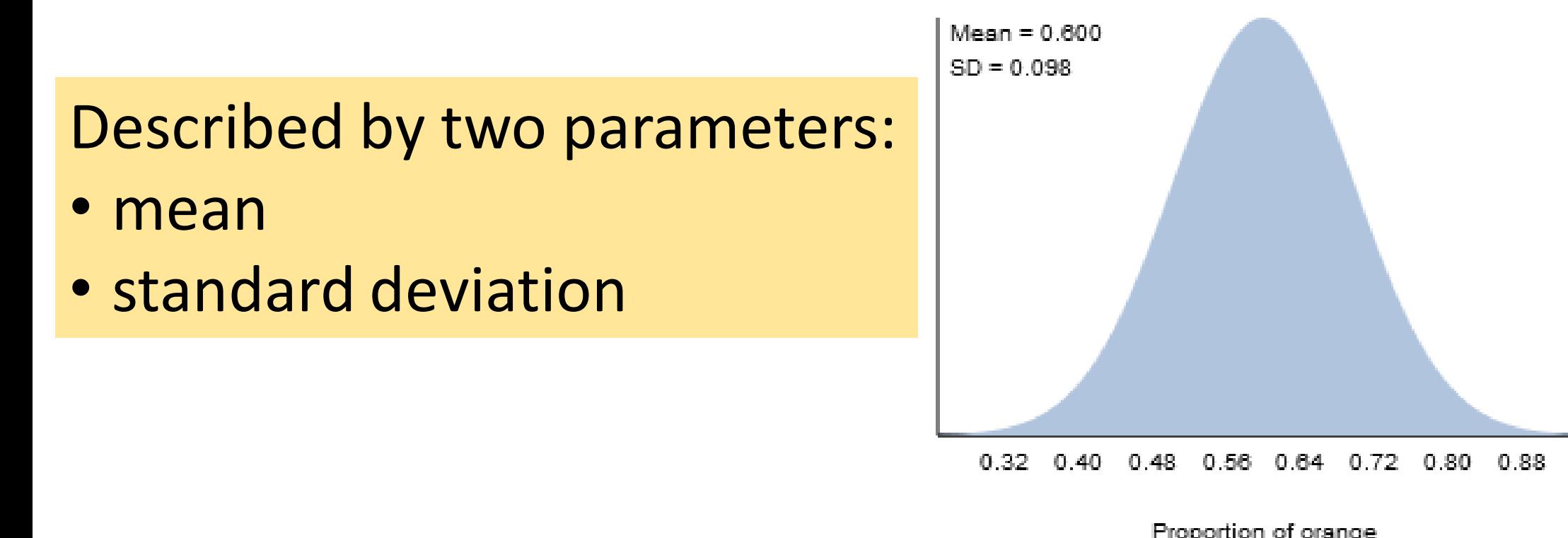

The formula for the curve is messy…

## The Normal Approximation to the Binomial

- Equations relating parameters:
- mean =π
- Standard deviation =  $\sqrt{\frac{\pi(1-\pi)}{n}}$  $\boldsymbol{n}$

### The Normal Approximation to the Binomial

Equations relating parameters:

• mean =π

• Standard deviation = 
$$
\sqrt{\frac{\pi(1-\pi)}{n}}
$$

## **But** the approximation only works well when πn≥10 and (1-π)n≥10

## Central Limit Theorem: CLT

*The distribution of sample proportions (stemming from a binomial process) will be approximately normal*

If the sample size is large relative to the value of  $\pi$ 

(that is,  $n\pi \ge 10$  and  $n(1-\pi) \ge 10$ )

Then

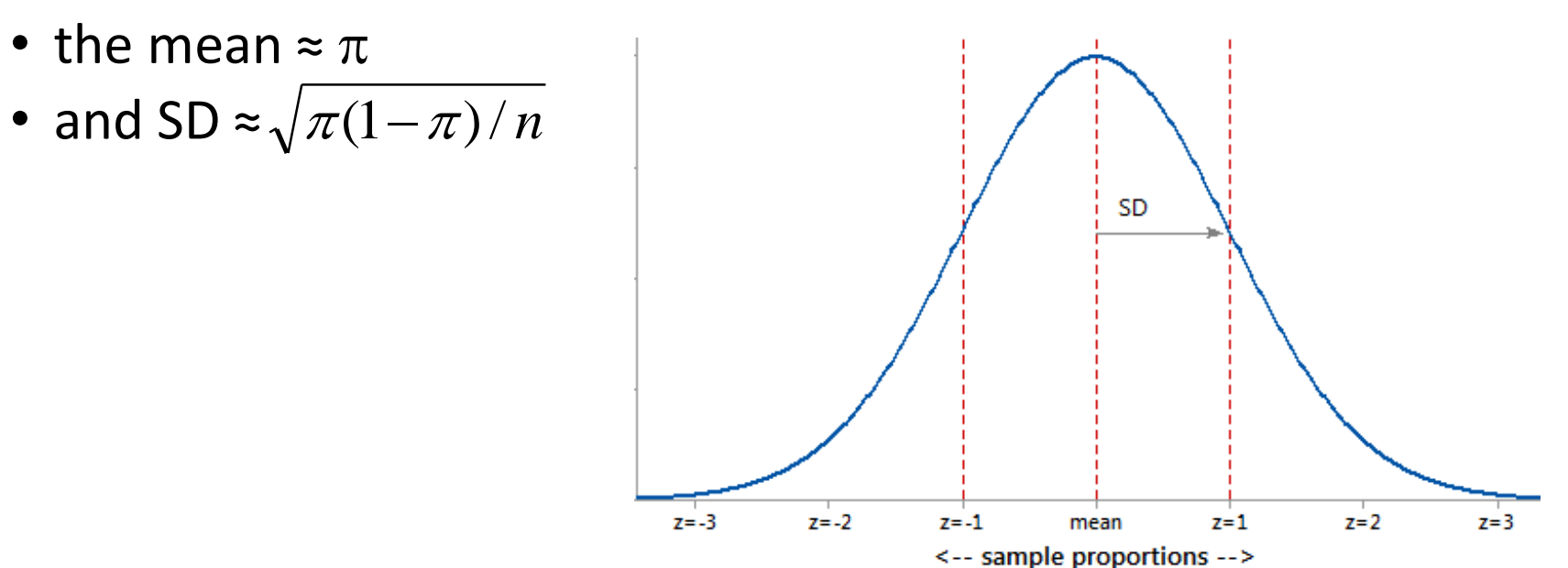

## Applying CLT…

Count # heads out of 20 coin tosses, then repeat 10,000 times…

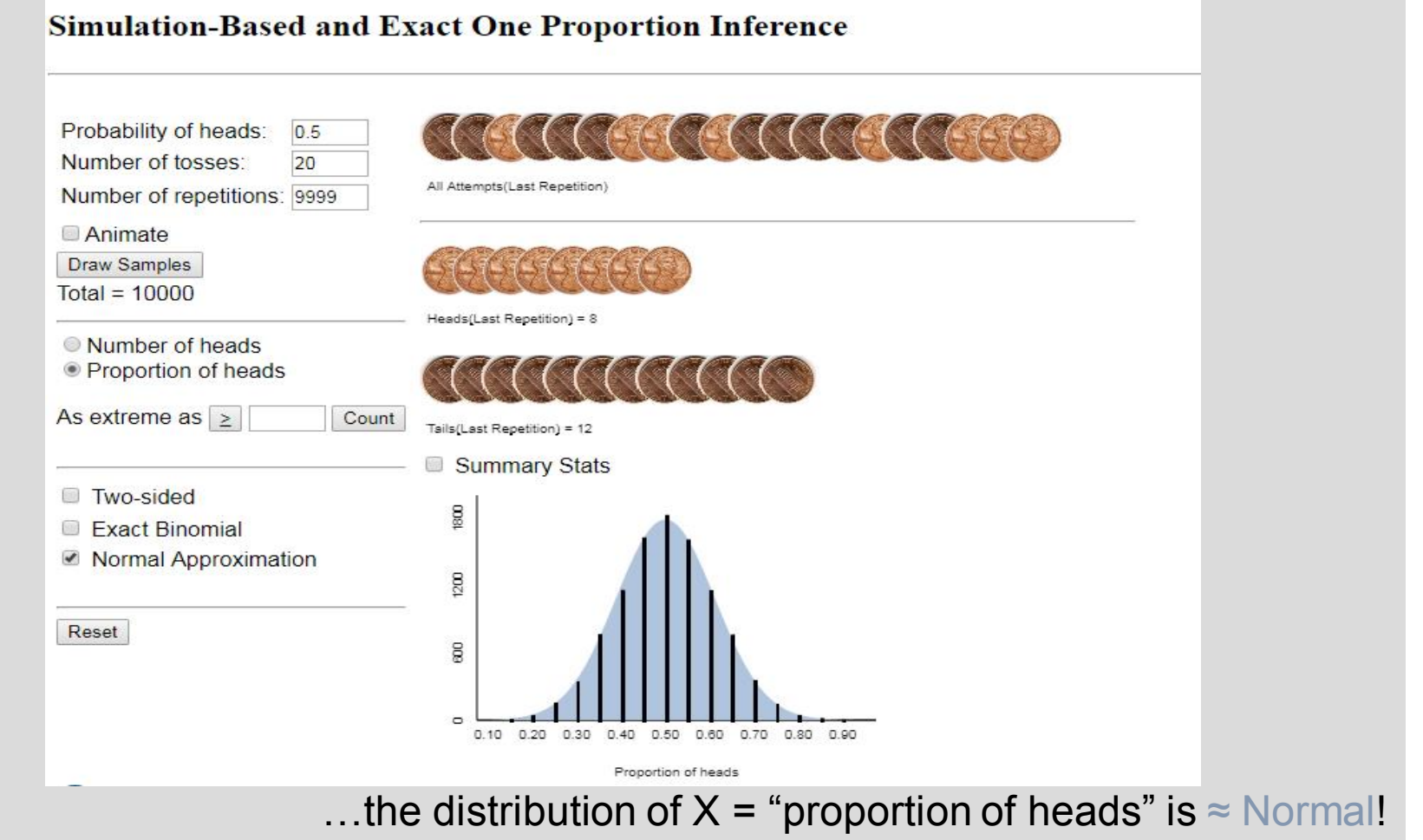

## Suppose we observe 13 out of 20 tosses land heads…

- Sample proportion is 13/20=0.65
- Check "two-sided" box and "Normal Approximation"
- The p-value is 0.18, so fail to reject the null.

*There is no evidence our coin is biased.*

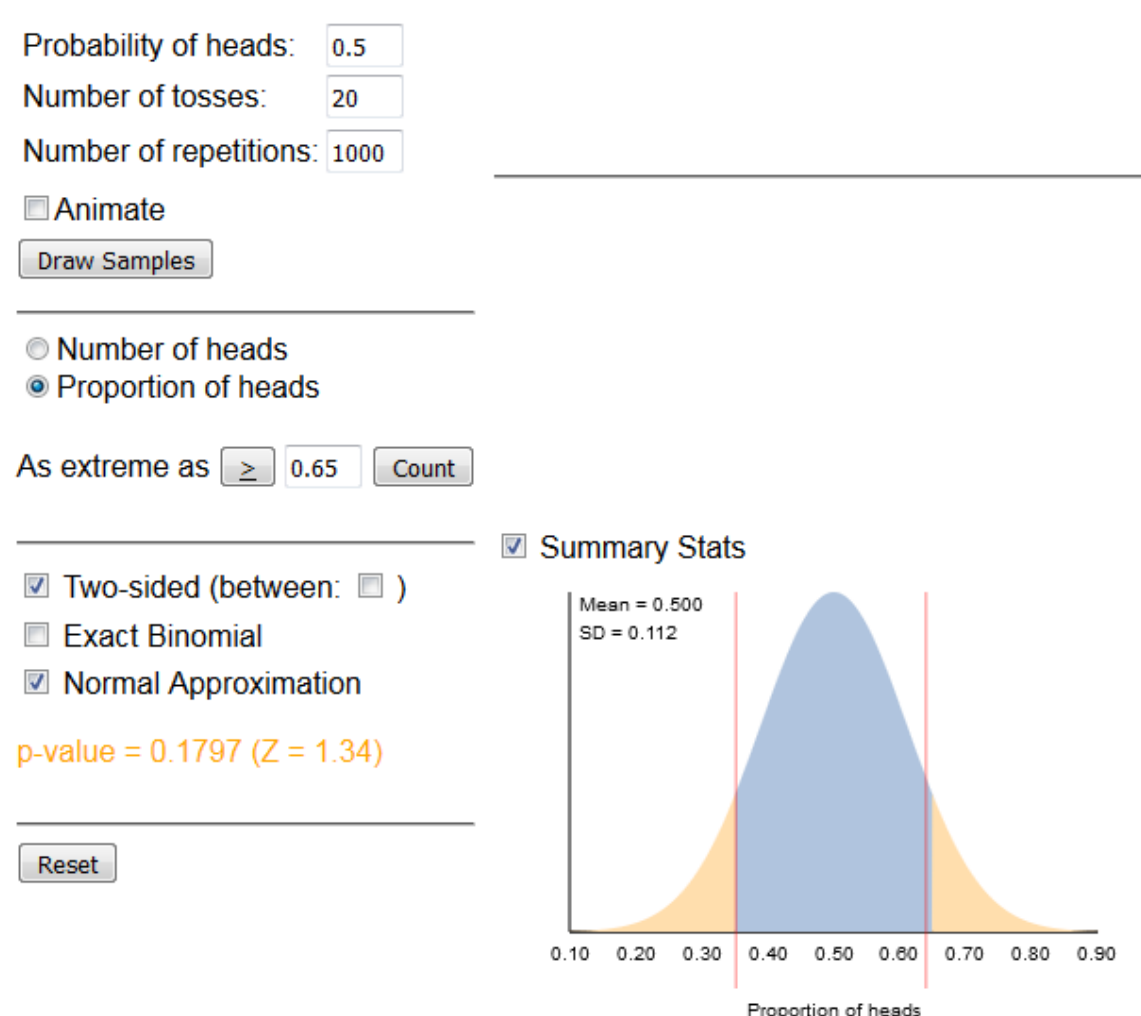

#### Must check conditions before applying CLT

Count # heads out of 2 coin tosses, then repeat 10,000 times…

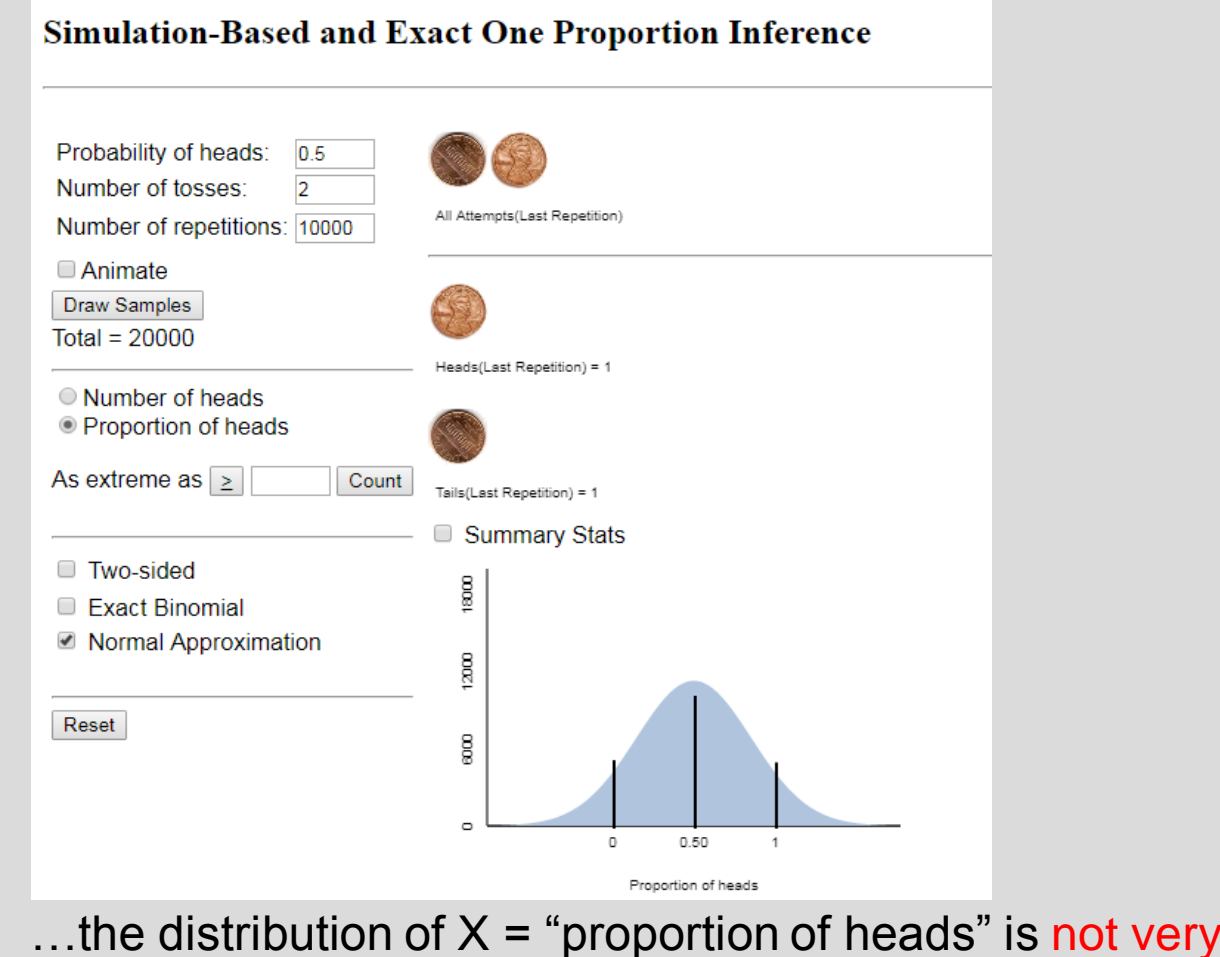

**Normal!** 

## Advantages to Normal Distribution

- Historically was more convenient for calculating probabilities (area under the curve)
	- Could standardize (z-score) and look up on a table
	- Especially useful for calculating power
- Still useful for some of today's "big data" problems
- Empirical rule (68/95/99.7)
	- the interval ( $\mu \sigma$ ,  $\mu + \sigma$ ) should capture approximately 68% of the distribution.
	- the interval ( $\mu$  2 $\sigma$ ,  $\mu$  + 2 $\sigma$ ) should capture approximately 95% of the distribution.

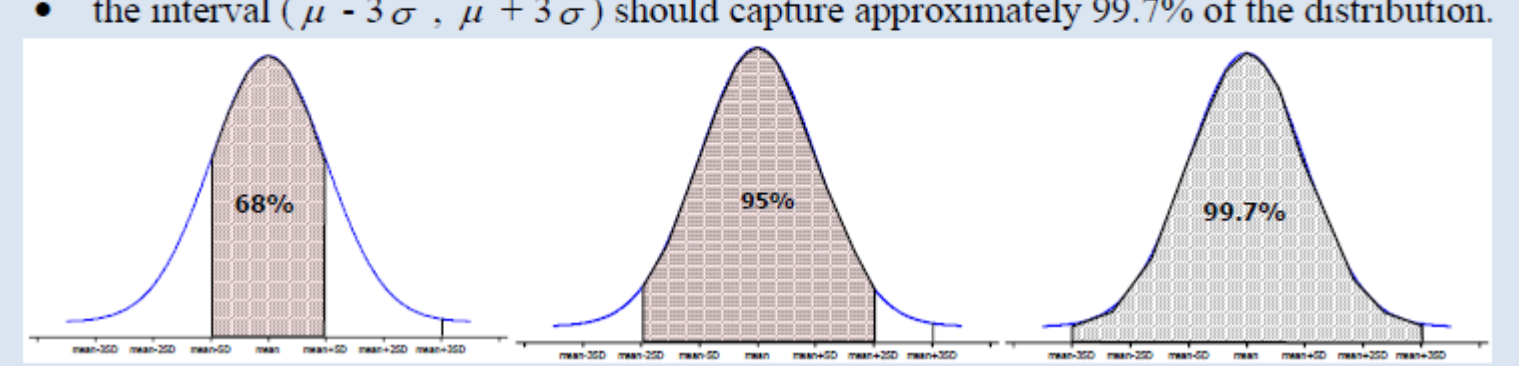

the interval ( $\mu$  - 3 $\sigma$ ,  $\mu$  + 3 $\sigma$ ) should capture approximately 99.7% of the distribution.

## The Empirical Rule allows us to perform a "two-sided" test by hand!

- Draw distribution using CLT
- Compute **mean +2SD** and **mean – 2SD**
- Find rejection region using ER
- If the sample proportion is in rejection region, reject the null otherwise fail to reject the null

#### Example: observed 13 "heads" in 20 tosses.

## One Sample *z*-test for proportions

- 1. Define parameter (process probability or population proportion)
- 2. State null and alternative hypotheses
- 3. Check whether CLT applies:  $n\pi$ ,  $n(1-\pi) > 10$
- 4. Calculate test statistic (*z*-score)
	- Interpretation: Number of SDs from null value of  $\pi$ **OR calculate Mean + 2SD and Mean -2SD to find rejection region**
- 5. Calculate p-value using normal distribution

**OR check whether the sample proportion is within 2 SDs of the mean**

6. State conclusions

#### Inv. 1.9 – Toy or Treat?

Try parts  $(a)$ ,  $(b)$ ,  $(c)$  and  $(d)$ .

#### Inv. 1.9: toys or treat on Halloween?

a) Obs. Units: children Variable: Did a child choose the toy?

b) The parameter of interest is the proportion of all children who prefer toys to candy on Halloween  $(\pi)$ 

c) Test H<sub>0</sub>: π = 0.5 vs. H<sub>2</sub>: π ≠ 0.5

d) Of n=284 children, 135 chose the toy so  $\hat{p} = 0.475$ .

Could compute the p-value using simulations or Exact Binomial, but let's try applying the CLT and use the Normal Distribution instead (one sample proportion test)

#### $Inv. 1.9 - by hand via Empirical Rule$

(e) Check conditions  $n\pi > 10$  and  $n(1-\pi) > 10$ :

(f) Draw the normal distribution of  $\hat{p}$  assuming H<sub>0</sub> is true: mean=  $\pi$  and SD = $\sqrt{\pi(1-\pi)/n}$  and add our value of  $\hat{p}$ .

(i) z-score = how many SD's from the mean is our  $\hat{p}$ ? More than 2 is "extreme" by ER.

#### Inv.  $1.9$  – via applet

#### **Rossman/Chance Applet Collection**

#### **Theory-Based Inference**

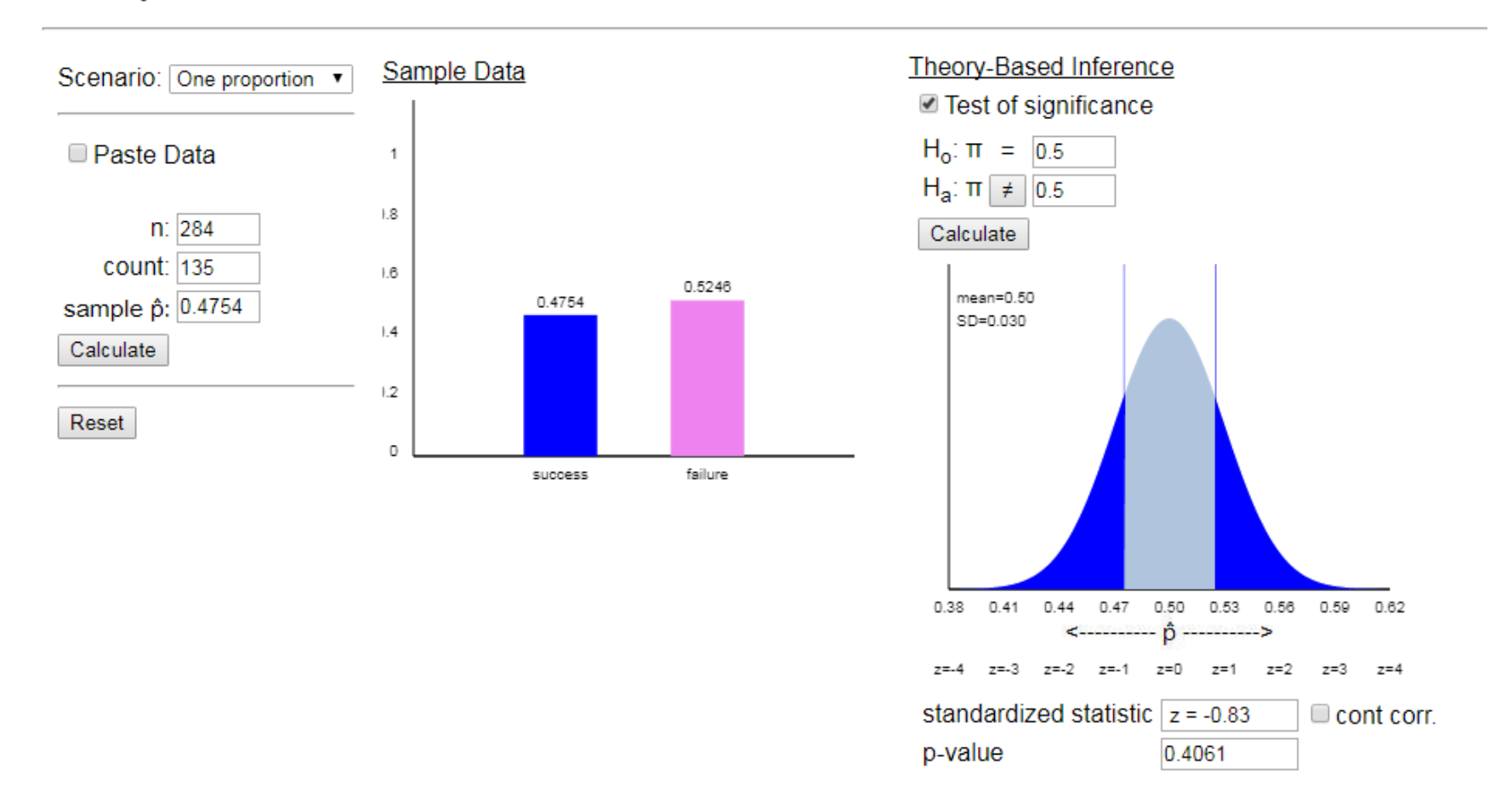

## Investigation 1.9

- p-value  $\approx 0.40$
- Conclusions?